## USAccess Managed Service Office (MSO) COVID-19 Frequently Asked Questions

*All FAQ's apply to Agency Leads, Agency Role Admins, Agency or Systems Security Officer and other Report Viewers, unless otherwise indicated in the Applicable Party table below.*

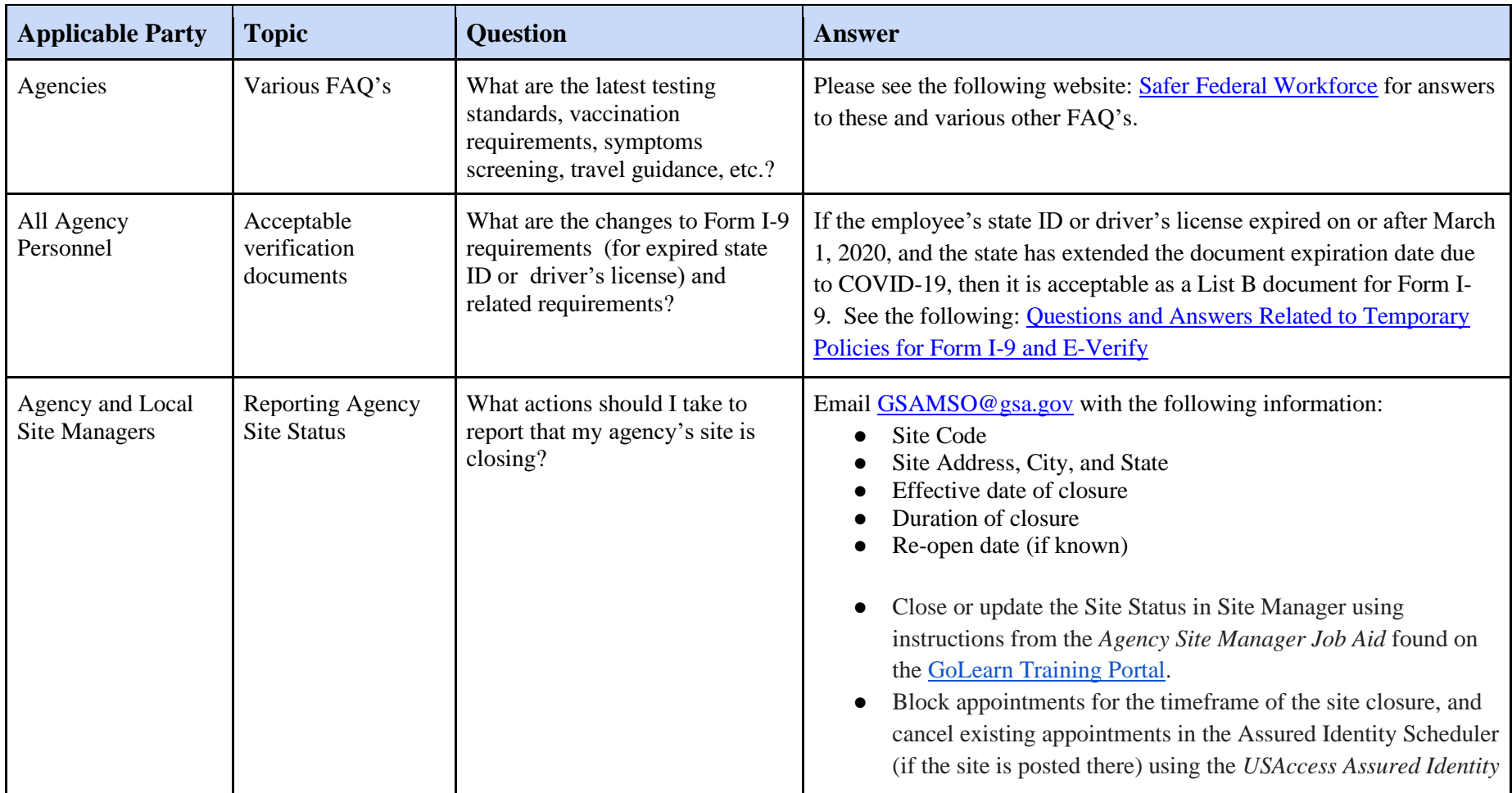

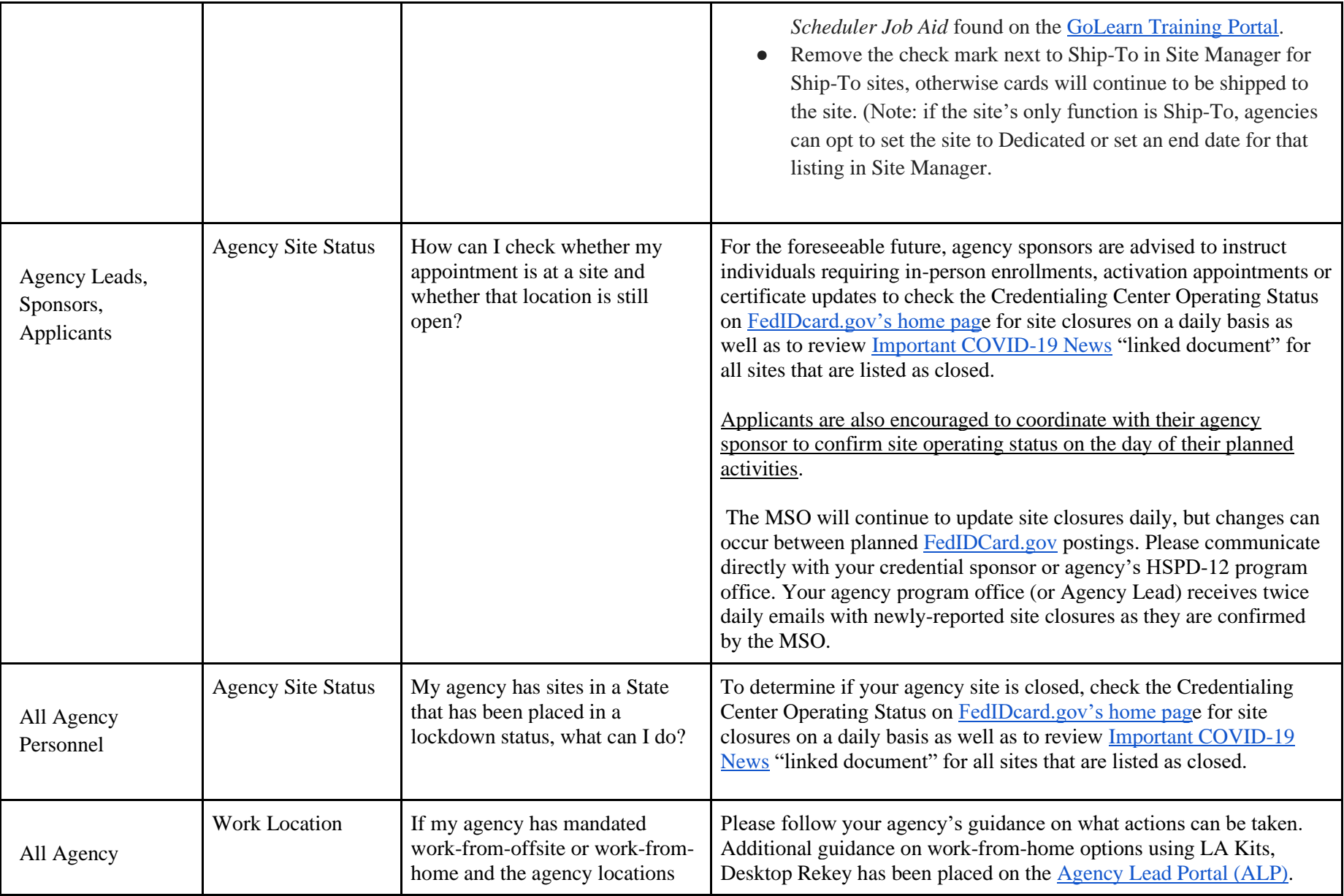

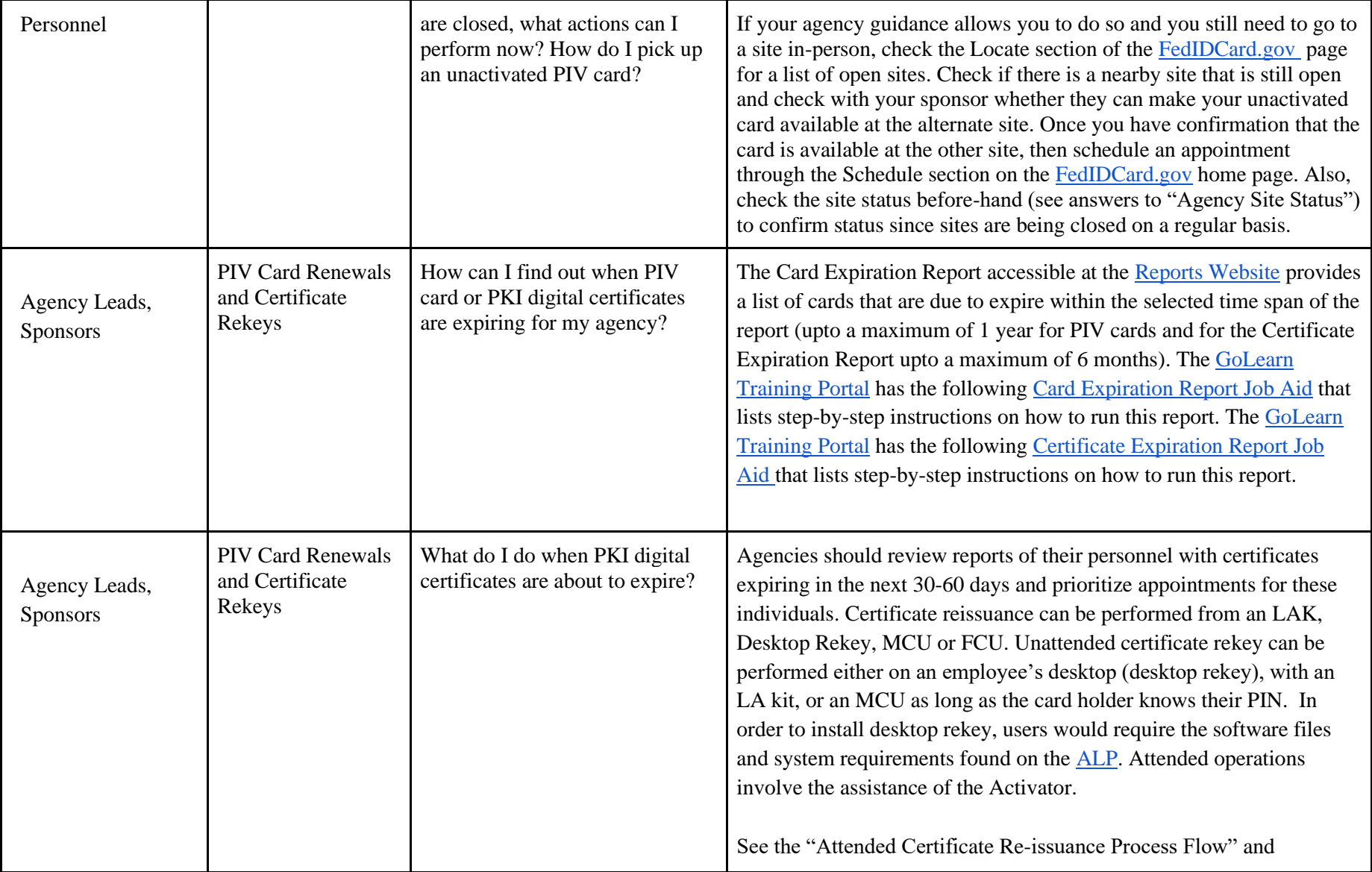

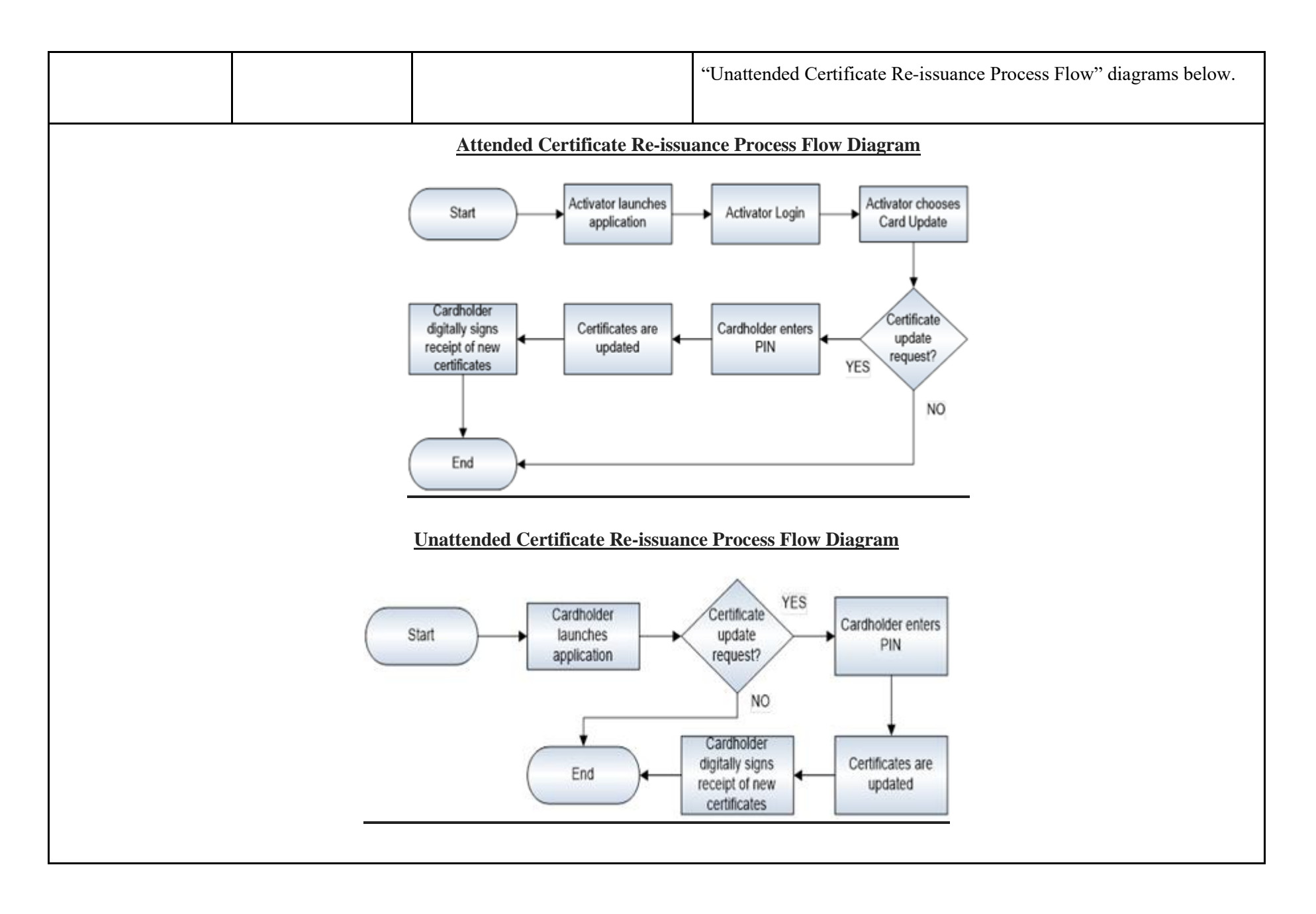

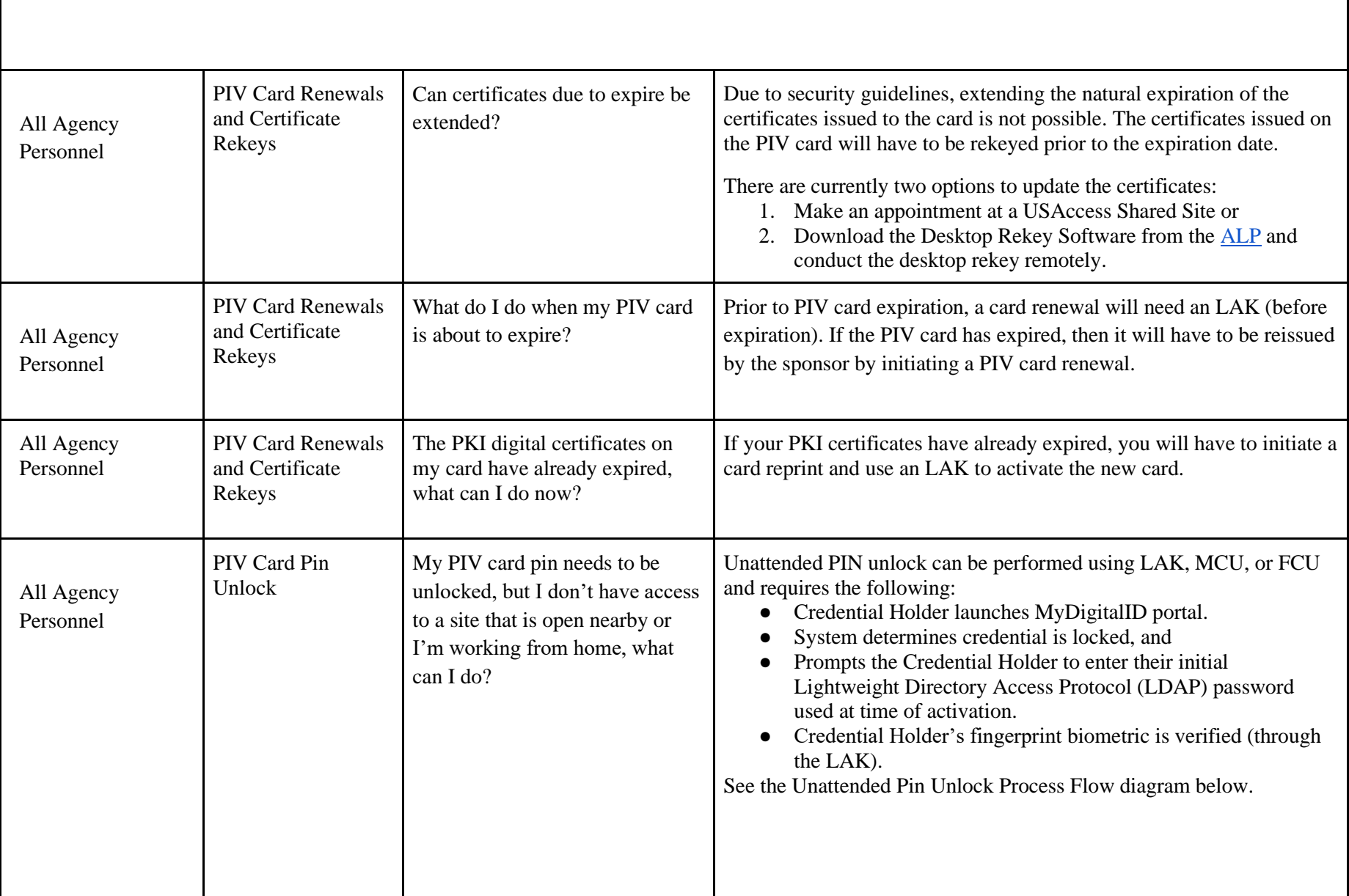

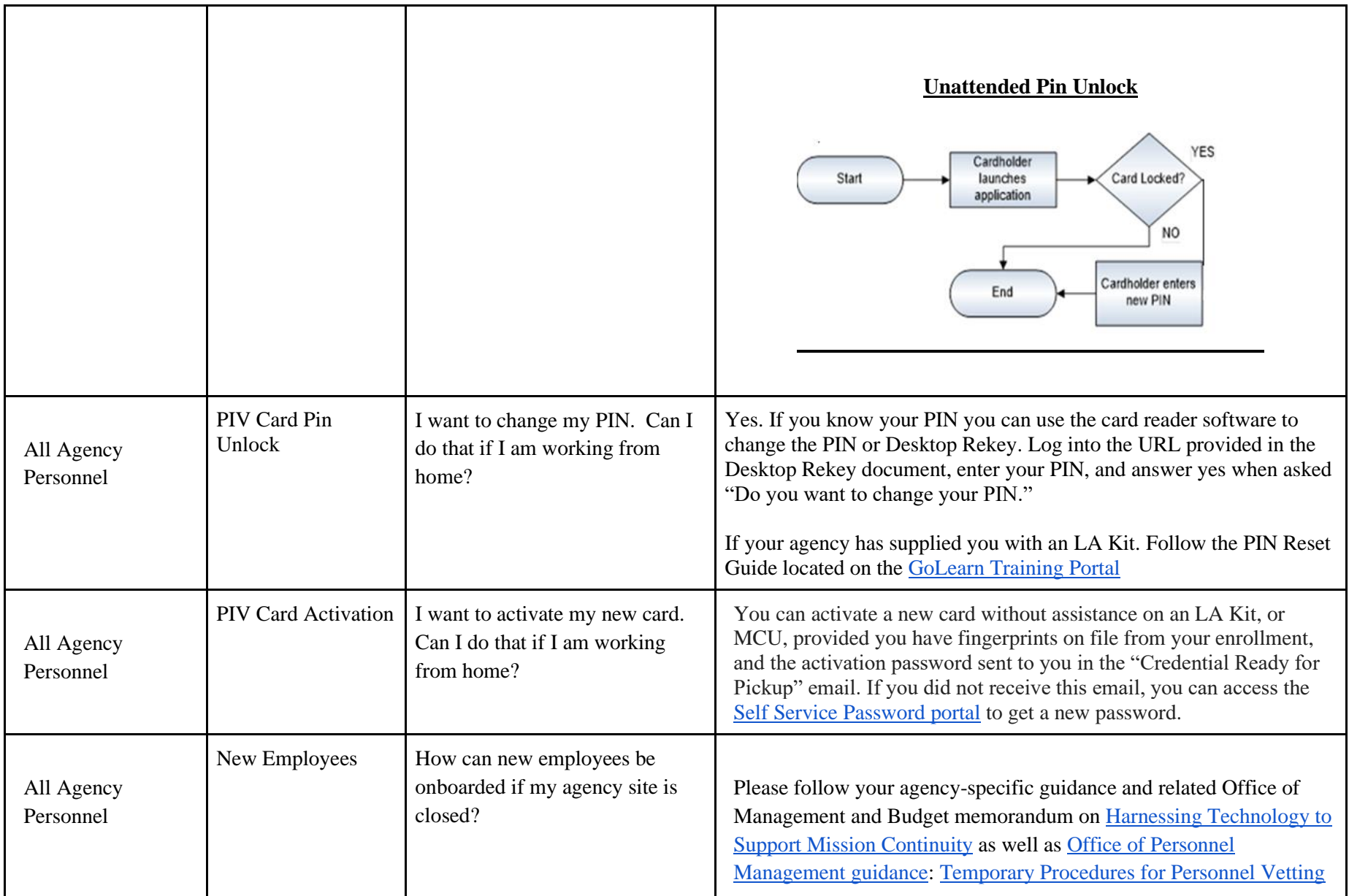

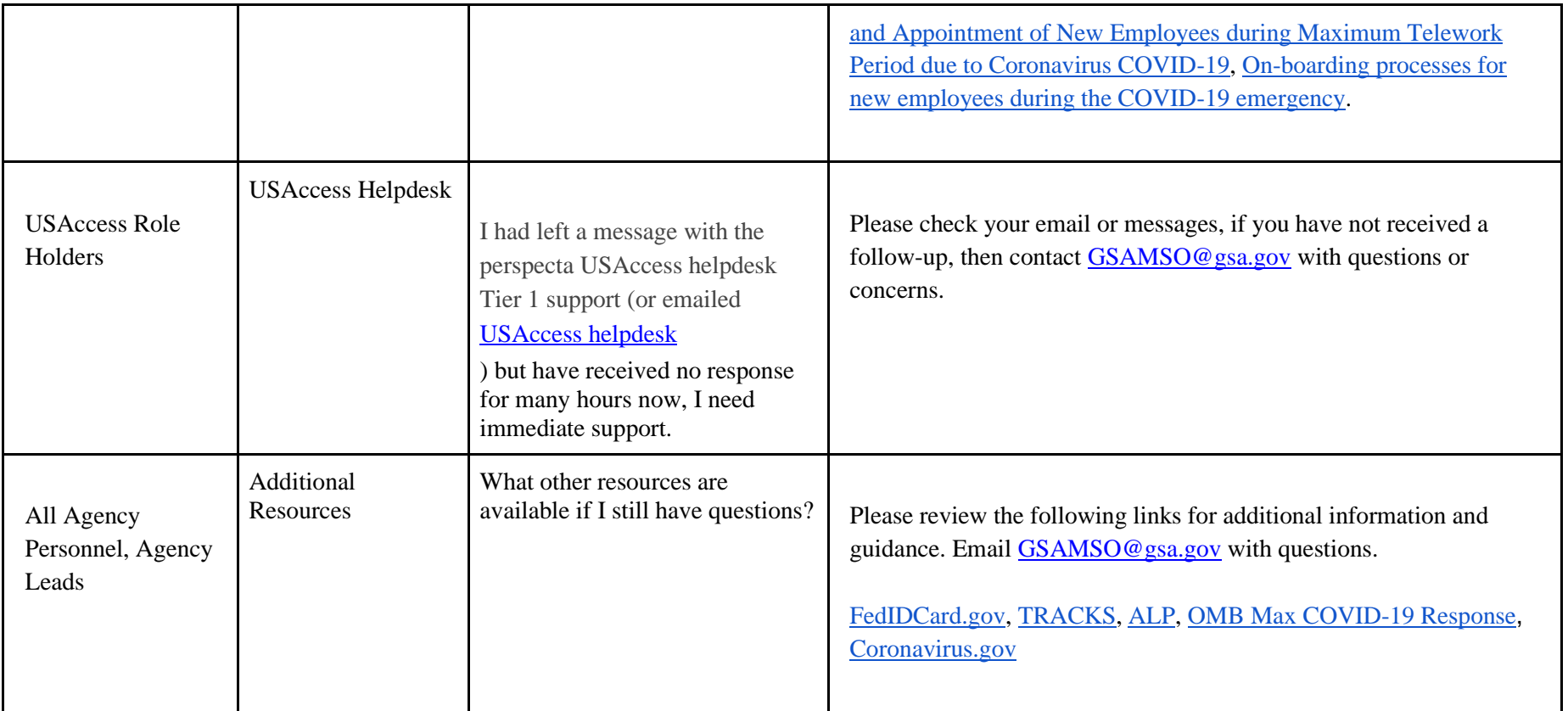